### C++, objects, generic programming functional programming and clang/LLVM, and transpilers

Adam Boult (www.bou.lt)

March 23, 2024

# **Contents**

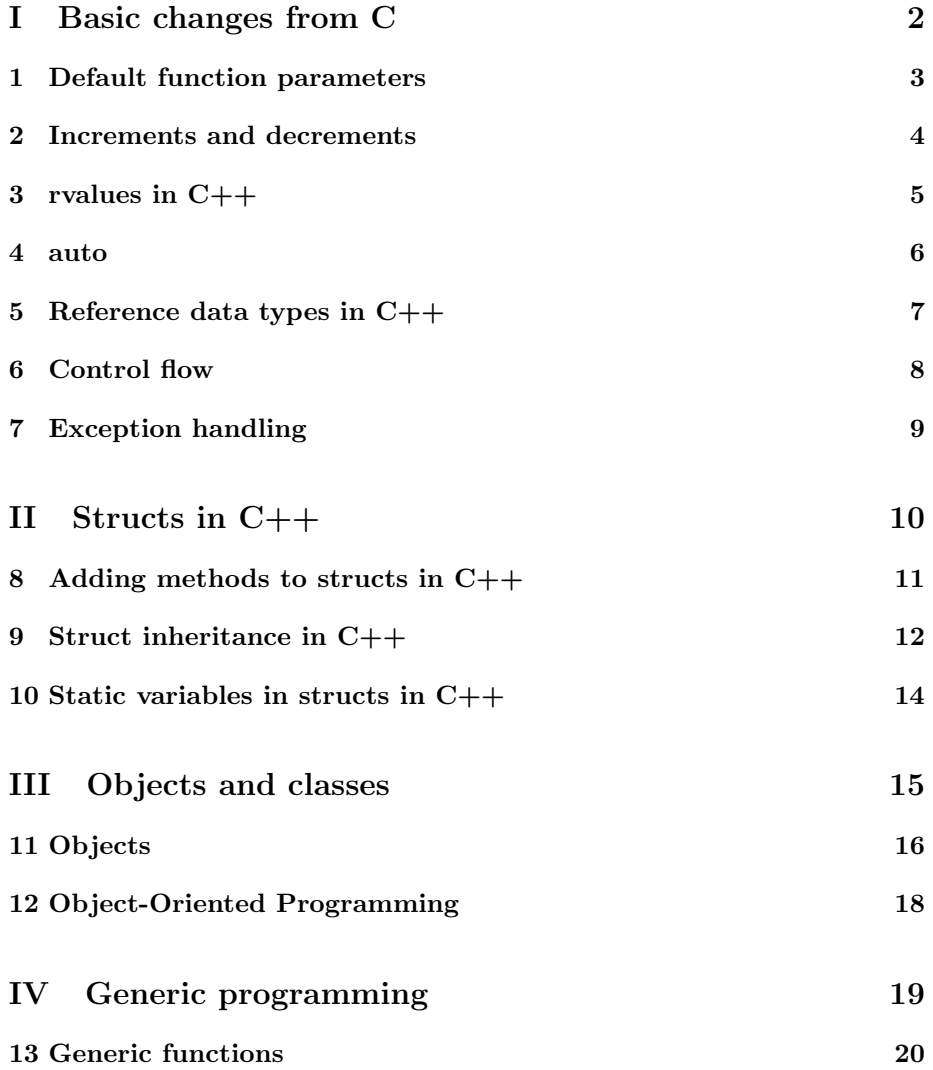

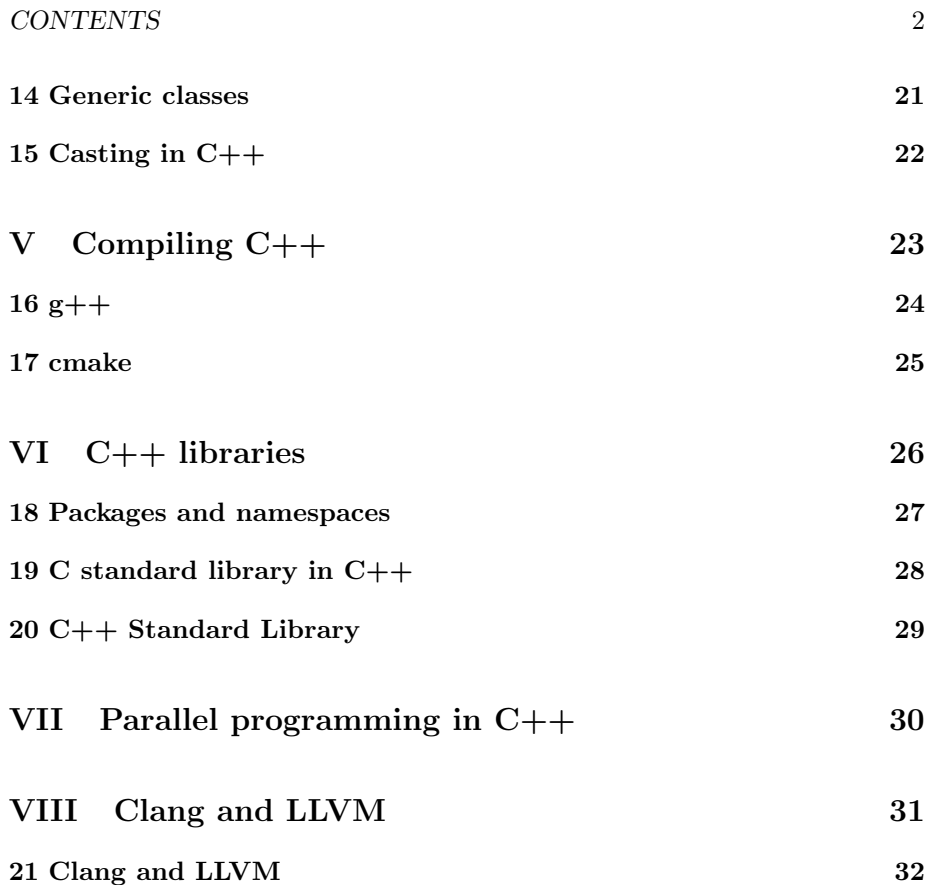

# Part I

# Basic changes from C

## Default function parameters

#### 1.1 Introduction

#### 1.1.1 Introduction

can put default function parameters in function. unlike c can have default parameters for functions, have to be trailing parameters

## Increments and decrements

#### 2.1 Introduction

#### 2.1.1 Introduction

--a; // this was introduced in c++, not in c. c just has a-- (ditto for ++)

#### y=x++;

y=--x;

if x is 2, result of both is  $x=3$  but top  $y=2$ , bottom  $y=3$ . order of evaluation. does this apply to regular c?

# rvalues in C++

- 3.1 Introduction
- 3.1.1 Introduction

## auto

#### 4.1 Introduction

#### 4.1.1 Introduction

auto keyword in  $c++$  mean don't have to label type if implied. auto x=1L different meaning from auto in c

# Reference data types in  $C++$

#### 5.1 Introduction

#### 5.1.1 Introduction

reference as variable type in c++ (c has pointers, and uses & operator, but can't do int &r, but can in cpp?)

## Control flow

#### 6.1 Introduction

#### 6.1.1 Introduction

same as c, also have foreach to iterate over arrays

```
int vals[] {1, 2, 3, 4, 5};
   for (auto val : vals) {
        std::cout << val << std::endl;
   }
can use this over strings
  for (char c : str)
  {
   cout << "[" << c << "]";
  }
```
## Exception handling

#### 7.1 Introduction

#### 7.1.1 Introduction

c++ exception handling (not in c)

try

catch

throw

uses Resource acquisition is initialization (RAII) to implement?

for object to be initialised, it must have resources allocated.

all stack objects are destroyed (stack unwinding) if an exception is found

# Part II

Structs in C++

# Adding methods to structs in C++

#### 8.1 Introduction

#### 8.1.1 Introduction

CPP constructor

Destructor

these can be done on structs? as can methods more generally? what is difference between structs and objects then? priv/pub stuff?

## Struct inheritance in C++

#### 9.1 Introduction

#### 9.1.1 Introduction

```
struct point_2d {
  int x;
   int y;
};
struct point_3d: point_2d {
   int z;
};
point_3d my_point;
my\_point.x = 1;my\_point.y = 2;my\_point.z = 3;
```
#### 9.1.2 Multiple inheritance

```
struct point_2d {
  int x;
  int y;
};
struct colour {
 char red;
  char green;
```

```
char blue;
};
struct point_3d_colour: point_2d, colour {
int z;
};
```
# Static variables in structs in  $C++$

#### 10.1 Introduction

#### 10.1.1 Introduction

can do static on variable in struct in  $c++$ , can't in c

## Part III

Objects and classes

## Objects

#### 11.1 Introduction

- 11.1.1 Keys and values
- 11.1.2 Classes

#### 11.1.3 Integer caching

If we set  $x = 2$  we can either create 2 in memory, or simply point x to 2, which is already in memory

That means if we do  $x = 2$   $y = 2$  they have the same pointer.

Can also cache some other common data values, eg empty lists.

Makes sense if pointer is smaller in memory than value.

- 11.2 Representing objects
- 11.2.1 Representing a single object
- 11.2.2 Null in objects
- 11.2.3 Representing a class with a multiple array (ie 2d)
- 11.2.4 Representing a class with a single array (ie 1d)
- 11.3 Functions with objects
- 11.3.1 Creating new objects
- 11.3.2 Getting values by field
- 11.3.3 Adding fields
- 11.3.4 Changing values in fields
- 11.4 Hierarchies of objects
- 11.4.1 Inheritance

# Object-Oriented Programming

#### 12.1 Introduction

#### 12.1.1 Introduction

in objects, OOP. essentially, all variable types are objects. inc integers, floats, lists etc

## Part IV

# Generic programming

## Generic functions

#### 13.1 Introduction

#### 13.1.1 Introduction

using multiple classes in a generic function function templates

```
template <class myType>
myType GetMax (myType a, myType b) {
return (a>b?a:b);
}
```

```
int x,y;
GetMax <int> (x,y);
```
note: can use

template <class myType> template <typename myType>

interchangeably

## Generic classes

#### 14.1 Introduction

#### 14.1.1 Introduction

using multiple classes in a generic class

# Casting in C++

#### 15.1 Introduction

#### 15.1.1 Introduction

in c had casting

casting

int value = 1; float  $y = (float) value$ 

cpp can also do

static\_cast<float>(value)

other options in c++

reinterpret\_cast<>() const\_cast<>() dynamic\_cast<>()

# Part V Compiling C++

# $g++$

#### 16.1 Introduction

#### 16.1.1 Introduction

gnu compiler collection includes gcc (gnu c compiler) and  $\rm g++$ 

## cmake

- 17.1 Introduction
- 17.1.1 Introduction

# Part VI C++ libraries

## Packages and namespaces

#### 18.1 Introduction

#### 18.1.1 Introduction

cpp double colon meaning

when do use by eg

#include <iostream> std::cout

if want to just use eg cout

using namespace std; cout

can use namespace in a specific scope, eg a function.

# C standard library in C++

- 19.1 Introduction
- 19.1.1 Introduction

# C++ Standard Library

- 20.1 Introduction
- 20.1.1 Introduction

## Part VII

# Parallel programming in  $C++$

# Part VIII Clang and LLVM

# Clang and LLVM

- 21.1 Introduction
- 21.1.1 Introduction